# **O USO DA REALIDADE VIRTUAL NO ENSINO DE BIOLOGIA: ANÁLISEDE TOURS DO APLICATIVO GOOGLE EXPEDIÇÕES**

Kristyelem Ramos Fonseca – Universidade Federal do Maranhão – [kristyelemfonseca@gmail.com](mailto:kristyelemfonseca@gmail.com) – https://orcid.org/0000-0002-5007-9592

Carlos Bruno Cabral de Oliveira – Universidade Federal do Maranhão [ol.carlosbruno@gmail.com](mailto:ol.carlosbruno@gmail.com) – https://orcid.org/0000-0002-7411-9755

Mariana Guelero do Valle – Universidade Federal do Maranhão – [mariana.valle@ufma.com](mailto:mariana.valle@ufma.com) -https://orcid.org/0000-0001-5203-370X

**Resumo.** Este trabalho objetivou investigar o uso da Realidade Virtual (RV) no contexto do ensino de Biologia, com foco na análise de *tours* do aplicativo Google Expedições. Trata-se de uma pesquisa documental de abordagem qualitativa. Foram analisados quarenta e quatro *tours* do aplicativo Google Expedições de diferentes áreas da Biologia. Para a análise de dados, foram adaptados os elementos-chave Mundo Virtual e Imersão de Sherman e Craig (2019). Na categoria Mundo Virtual, pode-se destacar a importância dos objetos virtuais para aproximação do conteúdo através da visualização e contextualização. Na categoria Imersão, constatou-se que os elementos audiovisuais são um complemento para a interpretação de informações acerca do ambiente em que o aluno está imerso.

**Palavras-Chave**: Ensino de Biologia. Google Expedições. Realidade Virtual. Tecnologia. Tours.

## **THE USE OF VIRTUAL REALITY IN BIOLOGY EDUCATION: TOUR ANALYSIS FROM GOOGLE EXPEDITIONS APPLICATION.**

**Abstract.** This work aimed to investigate the use of Virtual Reality (VR) in the context of Biology teaching, focusing on the analysis of tours of the Google Expeditions application. This is a documentary research with a qualitative approach. Forty-four tours of the Google Expeditions application from different areas of Biology were analyzed. For data analysis, the key elements Virtual World and Immersion by Sherman and Craig (2019) were adapted. In the Virtual World category, one can highlight the importance of virtual objects for approaching content through visualization and contextualization. In the Immersion category, it was found that the audiovisual elements are a complement to the interpretation of information about the environment in which the student is immersed. **Keywords**: Biology education. Google Expeditions. Virtual Reality. Technology. Tours.

#### **1. INTRODUÇÃO**

As diversas formas de tecnologia influenciam diretamente o comportamento humano no que diz respeito à forma como as pessoas vivem o cotidiano, trabalham, relacionamse umas com as outras e com o mundo (Kenski, 2007). Segundo a autora citada, a definição de tecnologia está para além de máquinas ou ferramentas digitais, mas engloba tudo aquilo que os seres humanos são capazes de criar. Dessa forma, muitas de nossas ações, desde as mais simples até as mais complexas, pessoais e profissionais, são realizadas por meio de tecnologias.

As Tecnologias Digitais de Informação e Comunicação (TDIC) têm ganhado notoriedade por possibilitarem o acesso à informação de forma rápida, modificando a vida das pessoas, principalmente no que se refere à comunicação instantânea e busca por informações (Kenski, 2012). No âmbito educacional, as TDIC mostram-se com potencial para instigar discentes e docentes a pensar, questionar e criar ao longo de todo processo ensino-aprendizagem (Da Cunha Alves; Heckler, 2018), além de possibilitarem um

ambiente com diversidade de informações, onde há compartilhamento de conhecimento por mediação de recursos digitais, interativos e dinâmicos (Lopes et al., 2019).

Dentre esses recursos, a Realidade Virtual (RV) é uma TDIC que vem se tornando conhecida por suas contribuições nas mais diversas áreas. Segundo Sherman e Craig (2019), a RV pode ser definida como:

> Um meio composto por simulações interativas de computador que detectam a posição e as ações do participante e substituem ou aumentam a experiência de volta para um ou mais sentidos, dando a sensação de estar mentalmente imerso ou presente na simulação (um mundo virtual). (Sherman; Craig, 2019, p. 16)

Essas simulações possibilitam a representação de aspectos de um mundo real ou imaginário em um espaço virtual, propiciando aos seus usuários um ambiente controlado com diversas possibilidades e experiências (Herpich; Tarouco, 2016).

Tendo em vista o contexto educacional, a Base Nacional Comum Curricular (BNCC) propõe para as habilidades de Ciências da Natureza e suas Tecnologias da etapa do Ensino Médio a utilização de dispositivos e aplicativos digitais, como *softwares* de simulação e de realidade virtual, com o intuito de analisar as múltiplas formas de manifestação da vida em seus diferentes níveis de organização, propondo o uso de representações e simulações (Brasil, 2018, p. 557).

Nesse sentido, a RV possibilita ao usuário o sentimento de presença naquele ambiente que é apresentado, além de proporcionar a manipulação virtual de objetos, a inclusão e a prática de atividades experimentais (Valente; Mattar, 2007). No ensino de Biologia, alguns conteúdos como, por exemplo, Citologia e Evolução são considerados de difícil compreensão por serem apresentados de maneira fragmentada e descontextualizada, além de dispor de vocabulário complexo, tornando-se conteúdos abstratos para os alunos (Braunstein; Eichler, 2017). A RV mostra-se como uma ferramenta que pode facilitar a aprendizagem, pois minimiza a distância entre os conteúdos abordados em sala de aula, que por vezes são abstratos. Por exemplo, a RV possibilita que o aluno visualize e simule o manuseio de objetos microscópicos tais como células e moléculas de DNA, além de explorar biomas através da visualização, imersão e interação em tempo real. Além disso, a RV pode viabilizar o acesso a museus de ciências naturais, visita a parques nacionais, a simulação de laboratórios etc. Essa aproximação entre os conceitos abstratos e sua apresentação na forma real colabora com o desenvolvimento de habilidades investigativas, a capacidade de criar hipóteses, formular explicações e relacioná-las com conceitos ligados à disciplina estudada (Queiroz et al., 2015). A partir dessa perspectiva, o presente trabalho visou investigar *tours* de Realidade Virtual do aplicativo Google Expedições no contexto do ensino de Biologia.

### **2. METODOLOGIA**

Esta pesquisa apresenta uma abordagem de cunho qualitativo, em que a obtenção dos dados se dá a partir do contato direto do pesquisador com objeto estudado. Na pesquisa qualitativa, os dados são obtidos através da observação e descrição detalhada do objeto estudado, e os dados descritos são vistos como essenciais para a compreensão do objeto analisado (Lüdke; André, 2013). A tipologia caracteriza-se como pesquisa documental. Esse tipo de pesquisa pode ser realizado tanto com materiais impressos quanto digitais, que são estudados e analisados com o intuito de investigar os objetivos, características e contexto em que os mesmos foram desenvolvidos (McCulloch, 2004).

Para a coleta de dados, utilizou-se o aplicativo Google Expedições, considerado um *app* educacional imersivo, criado pela Google com o intuito de possibilitar o ensino através de *tours*, que são percursos virtuais imersivos de Realidade Aumentada e de Realidade Virtual. Nesta pesquisa, analisou-se os percursos virtuais imersivos com Realidade Virtual. O *app* disponibiliza mais de 900 *tours* em RV, que apresentam um ambiente composto por objetos digitais em 3D e em 360 graus. O percurso virtual possibilita a visualização de diferentes ambientes, auxiliando o ensino de vários conteúdos, incluindo os de Biologia. O critério para escolha do Google Expedições deuse por apresentar muitos conteúdos relacionados ao ensino de Biologia, por ser gratuito e acessível a maioria dos *tablets* e *smartphones*.

No menu inicial, existe a "guia descobrir**",** na qual pode ser pesquisado o *tour* pelo tema desejado e ser feito o *download*. O percurso virtual pode ser realizado pelo usuário por conta própria ou de forma guiada. No segundo caso, o professor é o "guia" e os alunos os "exploradores". Para isso, é necessário que os alunos estejam conectados à mesma rede Wi-Fi. O aplicativo possibilita que os *tours* sejam visualizados utilizando a conexão com a internet ou de modo *offline*, porém no segundo caso é necessário realizar o *download* prévio dos *tours*. Para a visualização dos *tours,* a utilização dos óculos de RV é opcional, porém o uso desse item auxilia na sensação de imersão no ambiente. Ao longo de todo o percurso, ficam disponíveis: os "Ícones de Cenas", no qual o usuário escolhe a cena que deseja visualizar; os "Ícones de Informação", que são os *cards* de descrição que explicam o ambiente em que o usuário está imerso; e "Ícones de Narração" e "Som Ambiente", presentes em alguns *tours*, que são audiodescrições e sons referentes ao ambiente em que se está imerso.

Primeiramente, foi realizado o levantamento dos *tours* de RV para serem analisados. A seleção dos *tours* para análise ocorreu em três etapas. Na primeira, foi realizado o levantamento dos *tours* de RV existentes no *app* a partir de uma planilha denominada "Lista de expedições disponíveis" concedida pela Google através do suporte do *app*, contendo todos os *tours* à disposição. Na segunda etapa, foi realizada a leitura dos títulos e resumos de todos os *tours*, sendo selecionados apenas aqueles que apresentavam conteúdos relacionados ao Ensino de Biologia. Por fim, na terceira etapa, foram mantidos apenas os *tours* que estavam disponíveis nos idiomas português, inglês e espanhol. Após a seleção dos *tours*, foi feita a tabulação dos dados dividindo de acordo com as áreas na Biologia (ex.: Ecologia, Zoologia, Botânica, Anatomia etc.). Posteriormente, foram feitas as análises dos *tours* selecionados utilizando-se um *smartphone* acoplado aos óculos de RV, a fim de possibilitar a visualização dos detalhes dos objetos a serem analisados. A pesquisa foi realizada em junho de 2021.

Para a análise dos dados, foram utilizados como referencial dois elementos-chave para a experiência com a RV adaptados de Sherman e Craig (2019), sendo eles: Mundo Virtual, que é um ambiente simulado através de objetos virtuais que representam aspectos do mundo real ou imaginário, fazendo parte desse contexto atributos como cores, texturas e iluminação; e Imersão, que é a sensação de estar inserido em um ambiente simulado. Inclui tanto a imersão mental quanto a imersão física, sendo esta última promovida por meio de estímulos sensoriais, principalmente visuais e sonoros. A partir desses elementos-chave, os *tours* foram analisados para a elaboração de categorias e subcategorias. Os quarenta e quatro *tours* foram nomeados de T1 a T44 e tabulados em categorias e subcategorias.

#### **3. RESULTADOS E DISCUSSÃO**

Com base no levantamento realizado dos *tours* de RV, foram obtidos quarenta e quatro *tours*, sendo classificados em 11 áreas da Biologia. Foi então realizada uma análise inicial dos *tours* a partir dos elementos-chave adaptados de Sherman e Craig (2019).

Dessa análise inicial, foram elaboradas categorias e subcategorias a fim de caracterizar de forma detalhada os elementos-chave analisados.

Para o elemento-chave Mundo Virtual, foram elaboradas quatro categorias para análise dos *tours*: "Disposição dos Elementos", em que se destacam *tours* cujos elementos se encontram na subcategoria "Isolados no Ambiente" ou na subcategoria "Contextualizados ao Ambiente"; "Ambiente", que reúne *tours* na subcategoria "Ambiente Real" e subcategoria "Ambiente Imaginário"; "Nível de escala dos elementos" em que se destacam *tours* na subcategoria "Elementos Microscópicos" e subcategoria "Elementos Macroscópicos".

Para o elemento-chave Imersão, foram elaboradas duas categorias: "Estímulos Sonoros", destacando se esses estímulos se enquadram na subcategoria "Audiodescrição" ou subcategoria "Som Ambiente"; "Estímulos Visuais", reunindo *tours* na subcategoria "Ilustrações".

Cabe destacar que as subcategorias apresentadas não são excludentes, ou seja, um *tour* pode estar enquadrado em mais de uma subcategoria. O quadro a seguir (Quadro 1) apresenta a organização de cada elemento-chave, suas respectivas categorias, subcategorias e os seus *tours* correspondentes.

| <b>Elementos-chave</b> | <b>Categorias</b>             | <b>Subcategorias</b>        | Quantidade<br>de <i>tours</i> |
|------------------------|-------------------------------|-----------------------------|-------------------------------|
| Mundo Virtual          | Disposição dos Elementos      | Isolado no Ambiente         | 15                            |
|                        |                               | Contextualizado ao Ambiente | 31                            |
|                        | Ambiente                      | Real                        | 22                            |
|                        |                               | Imaginário                  | 24                            |
|                        | Nível de escala dos elementos | Elementos Microscópicos     | 11                            |
|                        |                               | Elementos Macroscópicos     | 10                            |
| Imersão                | <b>Estímulos Sonoros</b>      | Audiodescrição              | 32                            |
|                        |                               | Som Ambiente                |                               |
|                        | Estímulos Visuais             | Ilustrações                 | 19                            |

**Quadro 1 -** Categorias, subcategorias e *tours* dos elementos-chave para análise do aplicativo de Realidade Virtual Google Expedições.

*Fonte:* Elaborado pelo autor

#### **3.1 Elemento-chave Mundo Virtual**

A categoria "Disposição dos Elementos" refere-se à forma como os objetos digitais são apresentados no ambiente virtual, se existe um contexto para que estejam dispostos ao ambiente ou não. Nessa perspectiva, pode-se destacar os elementos "Contextualizados ao Ambiente"**,** que consistem na relação entre a disposição dos objetos digitais e o ambiente ou tema proposto.

Os *tours* enquadrados na subcategoria "Contextualizados ao Ambiente" (Quadro 1) se referem a conteúdos de Ecologia, Evolução, Anatomia, Zoologia, Paleontologia, Microbiologia, Botânica, Genética e Bioética. No *tour* T3 sobre Biomas, são apresentados objetos virtuais com aspectos do ambiente real representado no *tour*, tal como a vegetação e o clima desse ambiente. Tal contextualização pode, por exemplo, ajudar o aluno a conhecer, comparar e relacionar os diferentes biomas do Brasil e do mundo, sendo possível por existir uma relação entre o tema proposto e os objetos digitais que são apresentados.

De acordo com os Parâmetros Curriculares Nacionais para o ensino médio (Brasil, 2000), o tratamento contextualizado do conhecimento é visto como um recurso didáticopedagógico que possibilita ao aluno sair da posição de espectador passivo para sujeito ativo do conhecimento, proporcionando aprendizagens significativas e uma compreensão mais concreta do conteúdo.

Maffi et al. (2019, p.80) destacam que a contextualização para o ensino e a aprendizagem pode "contribuir para a compreensão de fenômenos e conhecimentos científicos, estabelecer relações desses aspectos com o contexto em que vive, com criticidade". Nesse cenário, os elementos "Contextualizados ao Ambiente" podem auxiliar no ensino-aprendizagem, pois a possiblidade de visualizar determinado conteúdo em seu ambiente de origem pode ajudar o aluno a compreender e relacionar o conteúdo abordado com o ambiente visualizado. A utilização da RV no ensino de Biologia pode ser uma alternativa que auxilia a aproximação de conteúdos distantes da realidade dos alunos, proporcionando a visualização de biomas, representação virtual de animais e observação de estruturas macro e microscópica.

Por outro lado, pode-se ressaltar também os *tours* em que os objetos digitais são apresentados sem um contexto visual, como, por exemplo, sem um plano de fundo, apenas o objeto de forma solta, como se estivesse "Isolado no Ambiente".

Os *tours* encontrados na subcategoria "Isolado no Ambiente" incluem conteúdos relacionados a Evolução, Anatomia, Citologia e Microbiologia. Os objetos digitais "Isolados no Ambiente" também contribuem ao aprendizado do aluno por possibilitarem a visualização de temas muitas vezes considerados abstratos. Nos *tours* T39 e T40, por exemplo, que abordam conteúdo sobre Célula, é possível visualizar os detalhes dessas estruturas microscópicas e identificar seus componentes como podemos ver nas figuras 1 e 2. Contudo a presença de contextualização visual poderia contribuir ainda mais no aprendizado por possibilitar ao aluno, por exemplo, relacionar onde a célula se localiza.

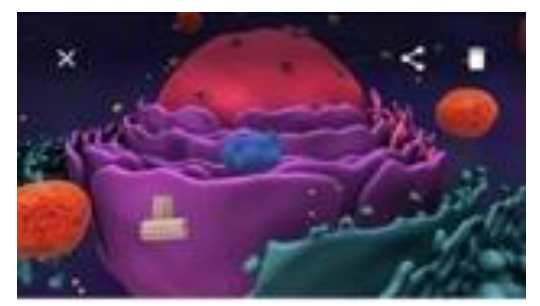

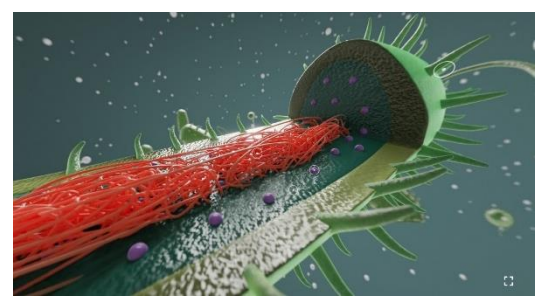

**Figura 1** - Célula eucariótica **Figura 2** – Célula procariótica

A visualização tridimensional do objeto digital é essencial para que o aluno compreenda as interações celulares no meio que a célula está inserida, a disposição das organelas no espaço citoplasmático, dentre outros aspectos (Ruppel et al., 2015). A contextualização visual possibilita a compreensão de processos complexos, pois através dela acontece a interpretação de um conceito abstrato para um objeto visual concreto (Montanari; Borges, 2012).

A categoria "Ambiente" diz respeito à reprodução de um ambiente do mundo real, ou seja, "ambientes ou elementos em que o usuário considere como sendo pertencentes à sua realidade" (Tori et al., 2020) ou uma representação de um mundo imaginário. No que tange o "Ambiente Real", considerou-se os elementos gráficos que remetem a realidades familiares, ou seja, em que as imagens 3D e os vídeos em 360º sejam de ambientes do cotidiano.

Os *tours* encontrados nessa subcategoria reúnem conteúdos de Ecologia, Anatomia, Zoologia, Botânica e Bioética. É importante ressaltar que esses *tours* de "Ambiente Real", além de possibilitarem a visualização de ambientes considerados pertencentes à realidade do participante, também podem contribuir com experiências positivas no que diz respeito à democratização do acesso a museus, parques nacionais e internacionais, além da possibilidade de explorar locais de difícil acesso. Diante desse

contexto, o *tour* T20 leva o participante a uma visita ao parque nacional Kruger, localizado na África do Sul, em que o participante que poderá visualizar animais como rinocerontes, búfalos, elefantes, zebras e girafas, aprendendo de forma imersiva e interativa sobre comportamento, habitat e importância da conservação desses animais.

Para Santos e Falavigna (2018, p. 10), esses espaços virtuais, como museus e parques nacionais interativos, "passaram a proporcionar experiências de aprendizagem, tornando-se 'bibliotecas de experiências', gerando espaços inovadores, comprometidos com a transformação do ensino e aprendizagem das ciências". Assim, os percursos virtuais a esses espaços não-formais de ensino apresentam um papel essencial por agregar informações que contribuem no desenvolvimento da sociedade (Almandrade, 2012), além de viabilizar o acesso da população de maneira interativa e imersiva nesses espaços de divulgação cientifica.

Quanto ao "Ambiente Imaginário", considerou-se os objetos digitais que representam um cenário que não pertence à realidade do usuário como, por exemplo, a reconstrução do processo de evolução humana por meio de personagens virtuais e representações das estruturas internas do corpo humano, as quais não podem ser visualizadas com frequência pelos usuários. Os *tours* de "ambiente imaginário" podem promover a reconstituição de um ambiente desconhecido como, por exemplo, o processo de evolução humana representado pelo *tour* T19, que reconstitui o ambiente, as características corpóreas, assim como a evolução física dos *Homo sapiens*. Essa reconstrução é importante para que o aluno consiga compreender conceitos e instigar reflexões sobre a importância da evolução para a manutenção das espécies. No *tour* T31, sobre extinção, também pode-se destacar a reconstituição das eras geológicas, hipóteses sobre a extinção dos dinossauros e visualização de fósseis que promove uma abordagem mais visual do conteúdo, de forma que o aluno possa relacionar de forma concreta aquilo que está sendo exposto ao que é visualizado.

A categoria "Nível de Escala dos Elementos" diz respeito aos *tours* que apresentam "Elementos Microscópicos" ou "Elementos Macroscópicos". O primeiro caso refere-se a seres e estruturas que não são visíveis a olho nu, como exemplo, as células, bactérias, vírus, tecidos etc. Nesse caso, uma possibilidade de uso da RV é o acesso a materiais comumente encontrados em laboratórios para aulas de Biologia, o que se torna ainda mais relevante tendo em vista que muitas escolas não dispõem desse ambiente ou apresentam más condições para sua utilização, assim como a falta de materiais como microscópios, lâminas, corante, amostras de tecidos etc. O aluno pode visualizar, a partir de simulações, microrganismos, moléculas de DNA, estruturas celulares, como se estivesse dentro daquele ambiente (Oliveira, 2020). Dessa forma, os alunos podem ser instigados a observar, interagir de forma atrativa, concreta e detalhada (Tori et al., 2020).

O *tour* T32, por exemplo, traz representações estruturais da bactéria e seus diferentes tipos para que o aluno aprenda a diferenciá-las, assim como também mostra o processo de reprodução de forma minuciosa. A visualização desses elementos microscópios proporcionados pela RV são importantes para que o aluno conheça esse microrganismo e consiga relacionar como parte integrante do seu cotidiano.

A subcategoria "Elementos Macroscópicos" diz respeito aos objetos digitais visíveis a olho nu, porém observados em uma escala maior que sua forma real, sendo possível uma visualização detalhada do objeto digital. O *tour* T5, sobre abelhas, mostra de forma ampliada as estruturas internas da flor e como ocorre sua polinização, dando ao usuário a sensação de ser a abelha que faz esse processo. Esse *tour* ganha destaque, pois possibilita o usuário a ser parte integrante desse contexto. Nos *tours* de Anatomia, por exemplo, o usuário tem a possibilidade de "entrar" no corpo humano, tendo a sensação de ter encolhido e por isso é possível "estar" na corrente sanguínea rodeado por hemácias,

além da possibilidade de visualizar os órgãos internos de forma ampliada e detalhada. Moraes e Guizzetti (2016) ressaltam a dificuldade que muitos alunos encontram em relacionar as funções de órgãos e sistemas como processos naturais que ocorrem em seu próprio organismo. Nesse sentido, a RV pode auxiliar que o aluno aprenda sobre uma nova perspectiva, ou seja, de maneira imersiva, realista, interagindo com órgãos que estão sendo visualizados.

#### **3.2 Elemento-chave Imersão**

A categoria "Estímulo Sonoro" refere-se ao tipo de som utilizado nos *tours* durante o percurso virtual. Em diversos *tours,* observa-se "Estímulos Sonoros" que se enquadram na subcategoria "Audiodescrição**",** que está relacionada à narração do conteúdo apresentado nos *cards*.

A audiodescrição é uma narração em português com descrições sobre uma determinada obra para que pessoas com deficiência visual e intelectual possam compreendê-la (BRASIL, 2006). Para o ensino de Biologia, esse recurso pode favorecer a inclusão de alunos com deficiência visual, sendo um auxílio para que esse aluno também possa participar desse momento imersivo com seus colegas, podendo contribuir para que o aluno compreenda o contexto do conteúdo abordado através dos elementos de áudio dos *tours*.

Um fator limitante que foi observado nas "audiodescrições" dos *tours* é a ausência de traduções para o português brasileiro. Ainda que se tenha encontrado *tours* que apresentam as descrições em português, a "audiodescrição" é em inglês. Em outros casos, tanto a descrição contida nos *cards* quanto a "Audiodescrição" encontram-se em inglês. A carência de material em Português pode ser um impedimento para a utilização da RV, considerando que somente 5,1% da população brasileira de 16 anos ou mais afirma ter algum conhecimento de inglês (British Council, 2019). Esse fator pode ocasionar um distanciamento entre o conteúdo abordado e o aluno por não compreender o idioma e consequentemente comprometer a aprendizagem, por não conseguir relacionar o que está sendo ouvido ao ambiente visualizado.

No *tour* T17, sobre ecologia do ambiente marinho, o participante é levado a um percurso virtual pelo Caribe, em que se aprende sobre corais, esponjas do mar, espécies de tartarugas que se encontram na lista vermelha de espécies ameaçadas em extinção, além de elencar as possíveis causas das espécies se encontrarem em estado de vulnerabilidade. No entanto, esse *tour* apresenta tanto a descrição quanto a audiodescrição em inglês. Já no *tour* T3, sobre a Amazônia, o participante faz o percurso nesse bioma conhecendo mais sobre a vegetação, clima e animais que ali vivem. Esse *tour* apresenta o *card* de descrição no idioma português, porém a audiodescrição encontra-se disponível apenas no idioma inglês.

Observou-se ao longo da análise que todos os *tours* apresentam o ícone de narração, porém a audiodescrição consta apenas nos *tours* citados no Quadro 1. A presença desse ícone na interface do *app*, sem o conteúdo proposto, pode acarretar possíveis frustrações do usuário ao usar a tecnologia, por não executar de forma efetiva os comandos selecionados por ele, podendo provocar posteriormente uma certa resistência ao seu uso.

A subcategoria "Som Ambiente" diz respeito ao som que auxilia na sensação de presença no ambiente simulado. Por exemplo, o som das ondas do mar faz com que o usuário se remeta à praia. O *tour* T9, sobre a ecologia de sapos, na cena inicial mostra o habitat em que eles vivem e como acontece a sua reprodução e, para que o usuário se sinta imerso aquele ambiente, o *tour* dispõe do som da vocalização dos sapos.

A "Audiodescrição" e o "Som ambiente" tornam-se elementos importantes para que o usuário possa se sentir imerso no ambiente apresentado. Os *tours* enquadrados na subcategoria "Audiodescrição" são referentes às disciplinas de Ecologia, Evolução, Anatomia, Microbiologia, Genética e Bioética, enquanto o "Som Ambiente" está relacionado à disciplina de Ecologia. Heyden (2004) e Montanari e Borges (2012) ressaltam que a aprendizagem se torna mais efetiva quando os alunos têm por auxílio a apresentação do conteúdo acompanhado de narração explicativa, ou seja, audiodescrição. Dessa forma, é importante que os *tours* de RV possibilitem essa relação entre o que está sendo observado e narrado a fim de favorecer o ensino-aprendizado.

A categoria "Estímulos Visuais" diz respeito às "Ilustrações" disponíveis nos *tours* que aparecem como estímulos visuais extras, podendo aparecer como fotos ou desenhos, com o objetivo de ilustrar o que está sendo exposto. No ensino de Biologia, os "Estímulos Visuais" podem auxiliar no aprendizado, sendo um complemento para a interpretação de informações do ambiente em que o aluno está imerso, aproximando-o de forma mais visual do conteúdo trabalhado, o que permite a visualização, por exemplo, de estruturas internas das flores, representações de cadeia alimentar, microrganismos etc. Porém, faz-se necessário que as informações estejam atualizadas, as ilustrações sejam de boa qualidade e visualmente atraentes (Amaral, 2006) para serem evitados possíveis incompreensões sobre o conteúdo trabalhado.

O *tour* T13 é um percurso virtual sobre polinização através de estímulos visuais extras, como ilustrações, em que o participante irá conhecer a parte interna da flor, além de visualizar fotos de alguns insetos polinizadores como podemos ver nas figuras 3 e 4. De um modo geral, os "Estímulos Visuais" e "Sonoros" ajudam a potencializar a sensação de imersão. A disponibilidade do som ambiente pode proporcionar a sensação de movimento e localização e, junto a estímulos visuais, possibilitam uma forma mais realista do ambiente observado **(**Barilli et al., 2011). No âmbito educacional, especialmente no ensino de Biologia, essas possibilidades podem promover o engajamento dos alunos, pois instigam a sua curiosidade e podem desenvolver inúmeras habilidades na medida em que estes sintam-se imersos no mundo virtual, ou seja, pertencentes a ele.

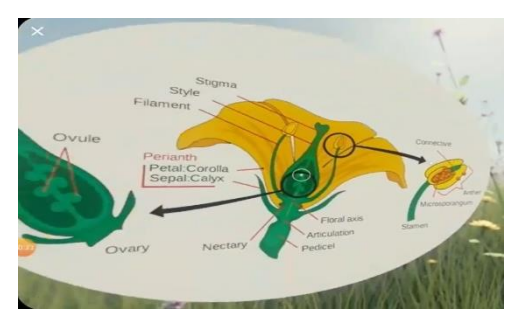

**Figura 3** – Parte interna da flor **Figura 4** - Abelha

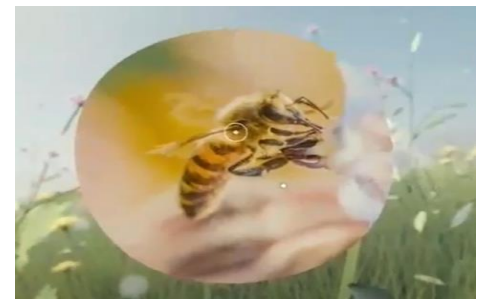

## **CONSIDERAÇÕES FINAIS**

O ensino de Biologia, por vezes, possui conteúdos que podem ser distantes da realidade dos alunos. Diante disso, a RV apresenta-se como um recurso que pode contribuir para o ensino em Biologia por possibilitar a aproximação de conteúdos vistos como abstratos.

A partir da análise do elemento-chave Mundo Virtual, observou-se que os *tours* do aplicativo Google Expedições ajudam a contextualizar o assunto que está sendo abordado através da visualização em 3D e vídeos em 360º dos objetos virtuais, que tornam o conteúdo visualizado mais realista. No elemento-chave Imersão, pode-se perceber a importância dos recursos audiovisuais para a sensação de presença em outro ambiente, além de auxiliar na interpretação e compreensão das informações contidas no ambiente simulado.

A possibilidade de interação com esses conteúdos, tais como Citologia, Anatomia e Evolução, auxilia a compreensão de conceitos e processos de forma contextualizada e, consequentemente, pode contribuir no desenvolvimento de habilidades a partir de experiências imersivas. No entanto, ainda que o aplicativo analisado apresente um acervo de *tours* diversificado, a maior parte dos *tours* encontram-se com sua descrição em inglês, podendo ser um fator limitante para sua utilização, tendo em vista que muitos professores e alunos não dominam o idioma.

Ressalta-se que as contribuições da RV no ensino de Biologia englobam diversas possiblidades de aprendizagem, desde a aproximação dos conteúdos através de imersão até a viabilidade a lugares de difícil acesso, demonstrando ser um recurso educativo com potencial para uma aprendizagem mais contextualizada, dinâmica e criativa.

## **REFERÊNCIAS**

ALMANDRADE. **O Museu e sua Função Cultural**. Periódico Permanente, São Paulo, v. 1, n. 1, dez. 2012. Disponível em: < http://www.forumpermanente.org/revista/edicao-0/textos/o-museu-e-sua-funcao-cultural>.Acesso em: 26 de agosto de 2021.

AMARAL, I. A. Os fundamentos do ensino de Ciências e o livro didático. In: FRACALANZA, H.; MEGID NETO, J. **O livro didático de Ciências no Brasil**. 1. ed. Campinas: FE/Unicamp & Editora Komedi, 2006. p. 83-123.

BARILLI, E. C. V. C; EBECKEN, N. F. F; CUNHA, G. G. A tecnologia de realidade virtual como recurso para formação em saúde pública à distância: uma aplicação para a aprendizagem dos procedimentos antropométricos. **Ciência & Saúde coletiva,** 16 (Supl.1) p. 1247-1256, 2011.

BRASIL. **MEC/Secretaria de Educação Média e Tecnológica**. Parâmetros Curriculares Nacionais: Ensino Médio. Brasília: MEC/SEMTEC, 2000.

BRASIL. **Ministério das Comunicações**. Portaria nº 310, de 27 de junho de 2006.

BRASIL. **Ministério da Educação**. Base Nacional Comum Curricular. Brasília, 2018.

BRAUNSTEIN G. K.; EICHLER M. L.; Análise iconográfica do tópico evolução biológica em livros didáticos de Biologia para o ensino médio. **Revista Brasileira de Ensino de Ciências e Tecnologia**. Ponta Grossa, v. 10, n. 2, p. 1-22, mai./ago. 2017.

BRITISH COUNCIL. **Políticas públicas para o ensino de Inglês um panorama das experiências na rede pública brasileira**, 1ª edição, São Paulo, 2019

DA CUNHA ALVES, C.; HECKLER, V. TDIC na Formação de Professores em Ciências e Matemática. **Revista Insignare Scientia-RIS**, v. 1, n. 2, 2018.

HEYDEN, R. J. Approaches to cell biology: developing education multimedia. **Cell Biology Education**, v.3, n.2, p.93-98, 2004.

HERPICH, F.; TAROUCO, L. M. R. Engajamento de usuários em mundos virtuais: Uma análise teórica-prátic. **RENOTE-Revista Novas Tecnologias na Educação**, v. 14, n. 1, 2016.

KENSKI, V. M. O que são tecnologias e por que elas são essenciais. In: KENSKI, Vani Moreira. **Educação e tecnologias**: o novo ritmo da informação. São Paulo: Papirus, 2007. p.15-25

KENSKI, V. M. **Educação e Tecnologias:** o novo ritmo da informação. 8ª ed. Campinas, SP: Papirus, 2012. 141p.

LOPES, L. M. D. et al. Inovações educacionais com o uso da realidade aumentada: uma revisão sistemática. **Educação em Revista**, v. 35, 2019.

LUDKE, M.; ANDRÉ, M. E. D. A. **Pesquisa em Educação**: abordagens qualitativas, 2ª edição, São Paulo: EPU, 2013. 128p.

MAFFI, C. et al. A contextualização na aprendizagem: percepções de docentes de ciências e matemática. **Revista Conhecimento Online**, a 11. v .2, p. 75-92, mai/ago. 2019.

MONTANARI, T.; BORGES, E. de O. Museu virtual do corpo humano: ambiente virtual de aprendizagem para o ensino de ciências morfológicas**. Novas Tecnologias na Educação CINTED-UFRGS**, v. 10, n 3, p. 1-11, dez. 2012.

MORAES, V. R. A. de; GUIZZETTI, R. A. Percepções de alunos do terceiro ano do Ensino Médio sobre o corpo humano. **Ciência & Educação (Bauru)**, v. 22, n. 1, p. 253- 270, 2016.

MCCULLOCH, G. **Documentary Research in Education, History and the Social Sciences***.* Londres: Routledgefalmer, 2004.

OLIVEIRA, C. B. C. de**. A Realidade Virtual como recurso educativo: o uso da tecnologia por professores de Biologia**, São Luís: UFMA, 2020. Dissertação de mestrado.

QUEIROZ, A. S.; DE OLIVEIRA, C. M.; REZENDE, F. S. Realidade Aumentada no Ensino da Química: Elaboração e Avaliação de um Novo Recurso Didático. **Revista Eletrônica Argentina-Brasil de Tecnologias da Informação e da Comunicação,** v. 1, n. 2, 2015.

RUPPEL, D. T.; MENDONÇA, M. H.; SCHADECK, R. J. G. Célula 3D: Um Recurso Didático Virtual Interativo. In: **Educere, XII CONGRESSO NACIONAL DE EDUCAÇÃO**, Curitiba, 2015.

SANTOS, G.V. dos; FALAVIGNA, G.; Uso de museu virtual como recurso didático para auxiliar o processo de ensino e aprendizagem de Ciências e Química para alunos da EJA. In: **IV COLBEDUCA e II CIEE**, Braga e Paredes de Coura, Portugal, 2008.

SHERMAN, W. R.; CRAIG, A. B. **Understanding virtual reality:** Interface, application, and design. 2ª ed. Cambridge, MA: Elsevier, 2019.

TORI, R.; QUEIROZ, A. C. M.; CORRÊA, A. G. D.; NETTO, A. V. Educação; In: TORI, R; HOUNSELL, M. da S. (org.). **Introdução a Realidade Virtual e Aumentada**. 3. ed. Porto Alegre: Editora SBC, 2020.

VALENTE, C.; MATTAR, J. **Second Life e web 2.0 na educação**: o potencial revolucionário das novas tecnologias. São Paulo, Brasil: Novatec Publisher, 2007.